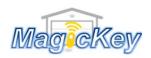

## Garage Remote **DELTA** Control Programming

- Step 1: Locate the CODE SET/LEARN button on the control panel or circuit board of the motor
- Step 2: Press and release the CODE SET/Learn button LED will begin to flash
- **Step 3**: Press any desired button on the new remote for 1 sec then release LED will be off
- **Step 4**: Press the same button on the remote in Step 3 for 1 sec then release LED will flash again
- **Step 5**: When LED stops flashing, the programming is complete Press the programmed button to test whether it works. If no success, please repeat the above steps.

Magickey.com.au